# **Lambda-Grid developments StarPlane**

#### **Cees de Laat**

#### **University of Amsterdam**

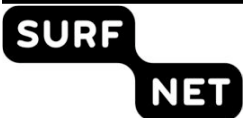

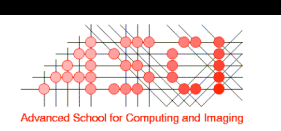

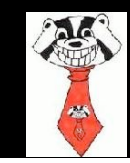

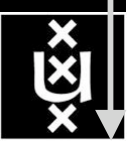

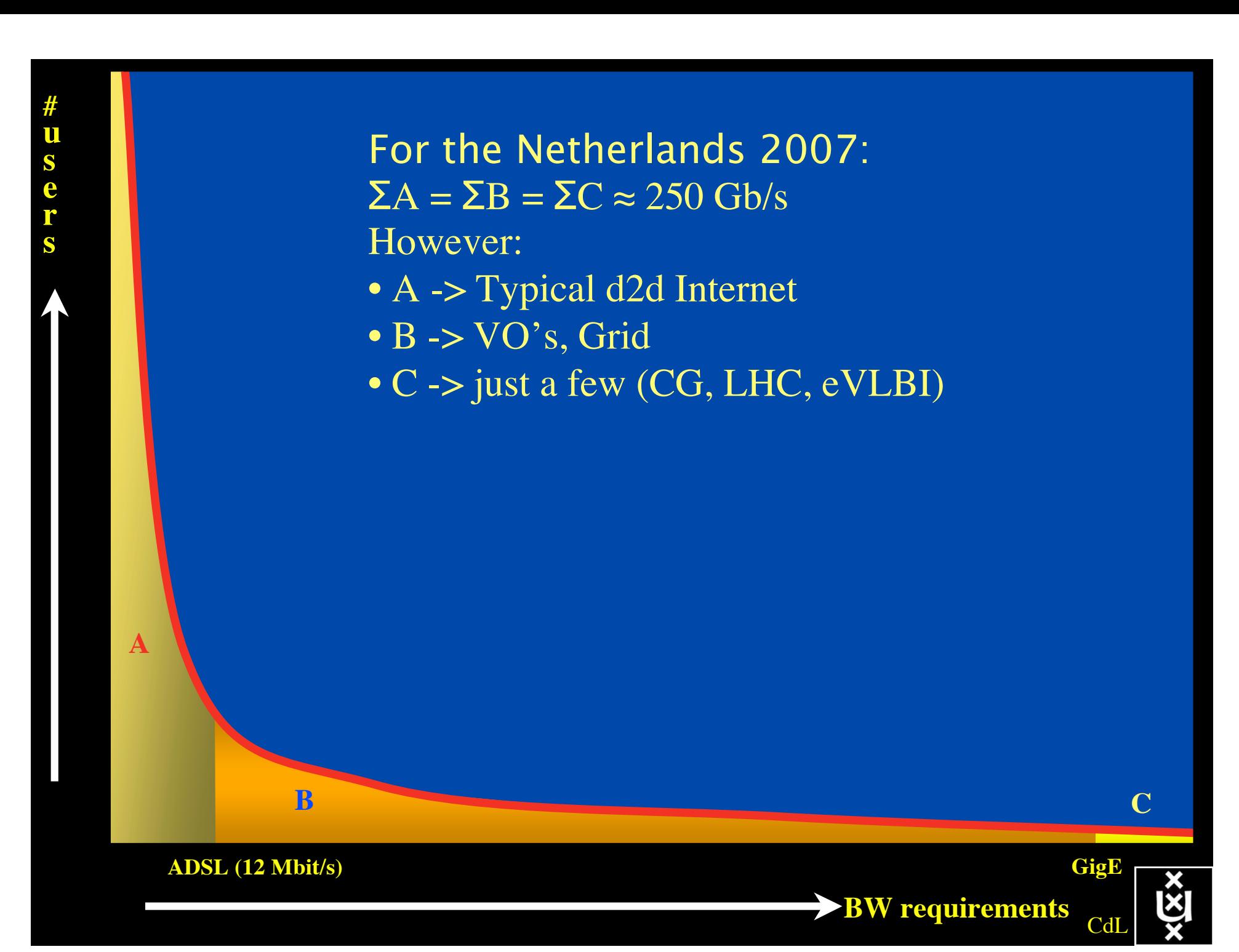

## Infrastructure

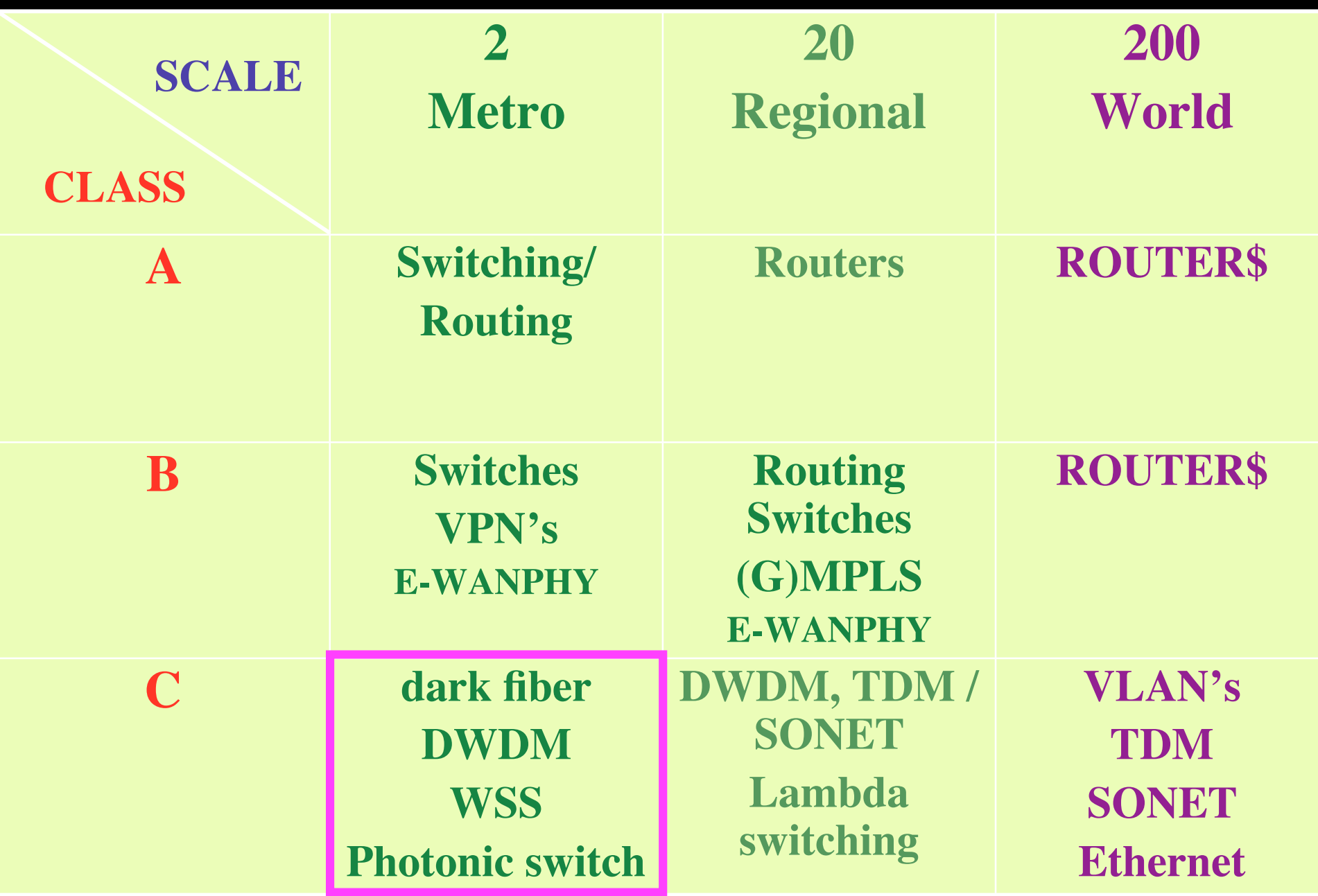

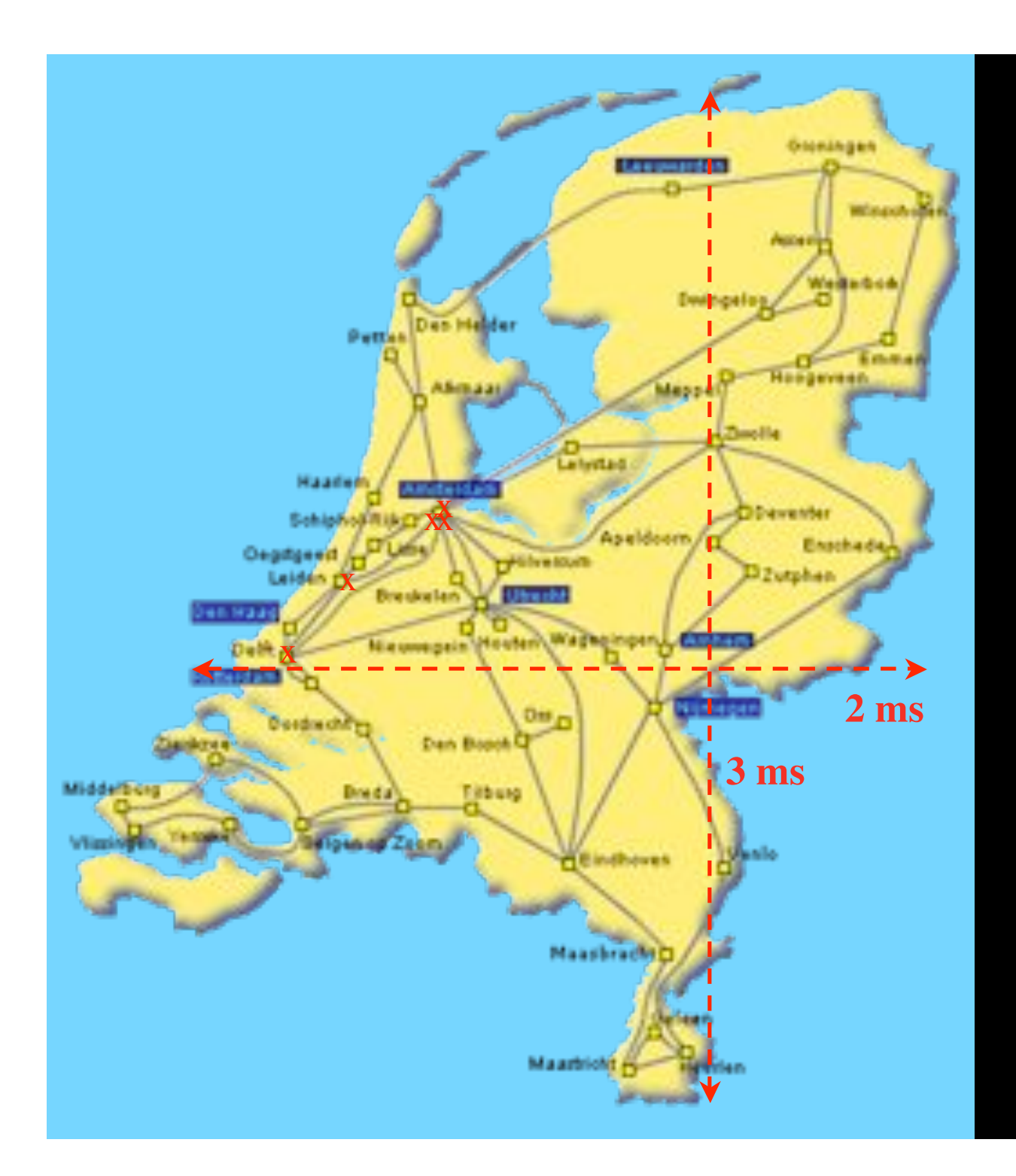

In The Netherlands SURFnet connects between 180:

- universities;
- academic hospitals;
- most polytechnics;

- research centers. with an indirect  $\sim$ 750K user b a s e

 $\sim 6000~{\rm km}$ scale comparable to railway system

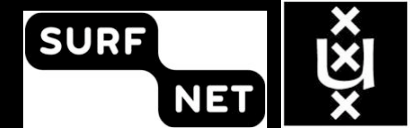

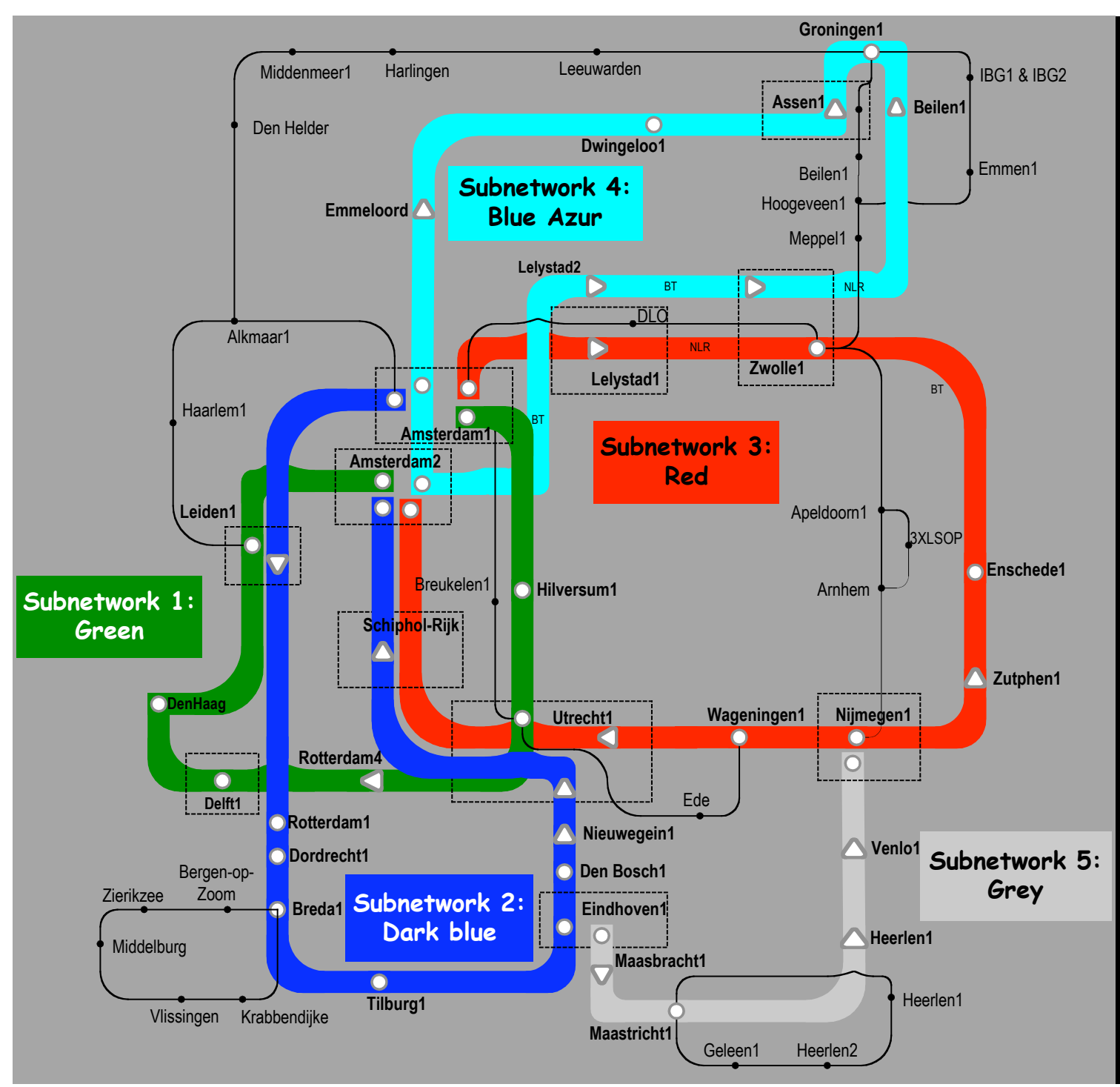

Common Photonic **Layer** (CPL) in SURFnet6

supports up to 72 Lambda's of 10 G each future: 40/100 G.

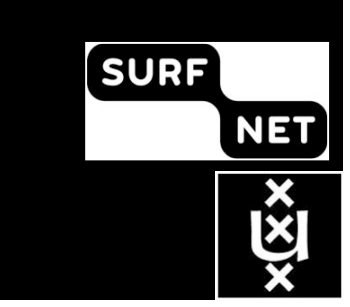

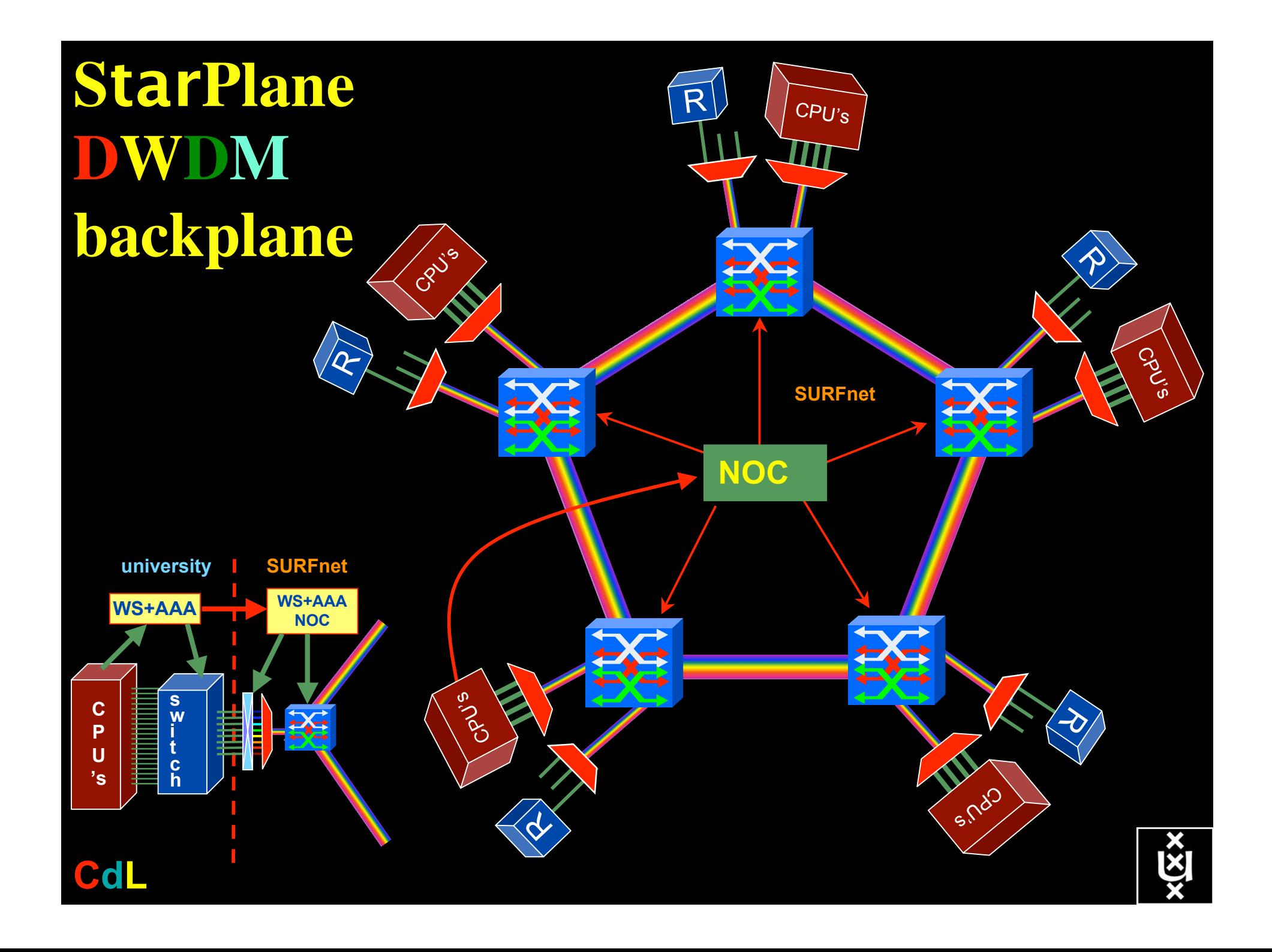

![](_page_6_Figure_0.jpeg)

#### Dispersion compensating modem: eDCO from NORTEL (Try to Google eDCO :-)

![](_page_7_Figure_1.jpeg)

#### The challenge for sub-second switching

#### $b$ ringing up/down a λ takes minutes

- this was fast in the era of old time signaling (phone/fax)
- $-\lambda$  2  $\lambda$  influence (Amplifiers, non linear effects)
- however minutes is historically grown, 5 nines, up for years
- working with Nortel to get setup time significantly down
- plan B:

![](_page_8_Figure_7.jpeg)

![](_page_9_Figure_0.jpeg)

## QOS in a non destructive way!

- Destructive QOS:
	- have a link or  $\lambda$
	- set part of it aside for a lucky few under higher priority

 $\lambda$   $\lambda$   $\lambda$ 

– rest gets less service

• Constructive QOS:

<u>λ</u>

- $-$  have a  $\lambda$
- add other  $\lambda$ 's as needed on separate colors
- $-$  move the lucky ones over there
- rest gets also a bit happier!

# GRID Co-scheduling problem space CPU > < DATA Lambda's $\rangle$ **Extensively** under research New!

The StarPlane vision is to give flexibility directly to the applications by allowing them to choose the logical topology in real time, ultimately with sub-second lambda switching times on part of the SURFnet6 infrastructure.

## What makes StarPlane fly?

- Wavelength Selective Switches
	- for the "low cost" photonics
- Sandbox by confining StarPlane to one band
	- for experimenting on a production network
- Optimization of the controls to turn on/off a Lambda
	- direct access to part of the controls at the NOC
- electronic Dynamically Compensating Optics (eDCO)
	- to compensate for changing lengths of the path
- traffic engineering
	- to create the OPN topologies needed by the applications
- Open Source GMPLS
	- to facillitate policy enabled cross domain signalling

![](_page_12_Picture_13.jpeg)

![](_page_13_Figure_0.jpeg)

![](_page_14_Picture_5.jpeg)

#### Heterogeneous clusters

(# of unused ports)

![](_page_15_Picture_367.jpeg)

## Power is a big issue

- UvA cluster uses (max) 30 kWh
- $1$  kWh  $\sim 0.1 \in$
- $per \, \text{year}$  -> 26 k $\in$ /y
- add cooling  $50\%$  -> 39 k $\epsilon$ /y
- Emergency power system  $-$ > 50 k $\in$ /y

- per rack 10 kWh is now normal
- YOU BURN ABOUT HALF THE CLUSTER OVER ITS LIFETIME!
- Terminating a 10 Gb/s wave costs about 200 W
- Entire loaded fiber -> 16 kW
- Wavelength Selective Switch : few W!

![](_page_16_Picture_12.jpeg)

![](_page_17_Picture_0.jpeg)

Use AAA concept to split (time consuming) service authorization process from service access using secure tokens in order to allow fast service access.

![](_page_17_Figure_2.jpeg)

![](_page_18_Figure_0.jpeg)

#### GigaPort StarPlane and NDL

![](_page_19_Picture_1.jpeg)

While on topologies. SNE group is working on NDL - Network Description Language.

NDL is an RDF data model, based on idea of Semantic Web, for network topology descriptions.

![](_page_19_Figure_4.jpeg)

In StarPlane we are researching use of NDL for topology exchange and topology requests from clients. ref: Talk from Paola Grosso on NDL/RDF

# RDF describing Infrastructure

![](_page_20_Figure_1.jpeg)

# StarPlane Applications

- Large 'stand-alone' file transfers
	- User-driven file transfers
	- Nightly backups
	- Transfer of medical data files (MRI)
- Large file (speedier) Stage-in/Stage-out
	- MEG modeling (Magneto encephalography)
	- Analysis of video data
- Application with static bandwidth requirements
	- Distributed game-tree search
	- Remote data access for analysis of video data
	- Remote visualization
- Applications with dynamic bandwidth requirements
	- Remote data access for MEG modeling
	- SCARI

![](_page_22_Figure_0.jpeg)

This slide courtesy of Richard Schilizzi <schilizzi@jive.nl>

#### **US and International OptIPortal Sites**

![](_page_23_Picture_1.jpeg)

![](_page_23_Picture_2.jpeg)

![](_page_23_Picture_3.jpeg)

![](_page_23_Picture_4.jpeg)

![](_page_23_Picture_5.jpeg)

![](_page_23_Picture_6.jpeg)

![](_page_23_Picture_7.jpeg)

## CineGrid@SARA

![](_page_24_Picture_1.jpeg)

## Tera-Thinking

- What constitutes a Tb/s network?
- CALIT2 has 8000 Gigabit drops ?->? Terabit Lan?
- look at 80 core Intel processor
	- cut it in two, left and right communicate 8 TB/s
- think back to teraflop computing!
	- MPI makes it a teraflop machine
- massive parallel channels in hosts, NIC's
- TeraApps programming model supported by
	- TFlops -> MPI / Globus
	- TBytes –> OGSA/DAIS
	- TPixels -> SAGE
	- TSensors -> LOFAR, LHC, LOOKING, CineGrid, ...
	- $-$  Tbit/s  $\rightarrow$  ?

![](_page_25_Picture_15.jpeg)

## **Questions ?**

Thanks to: SURFnet, NWO (grant 643.000.504), NORTEL Team: Li Xu, Jason Maasen,JP Velders, Leon Gommans, Paola Grosso, Herbert Bos, Henri Bal Special thanks to Kees Neggers.

![](_page_26_Picture_2.jpeg)

![](_page_26_Picture_3.jpeg)

![](_page_26_Picture_4.jpeg)

![](_page_26_Picture_5.jpeg)